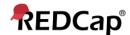

## Beginner – My Projects

## **Organising Your Projects**

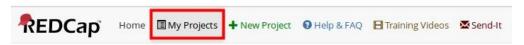

This is where you will find all of the projects that you have been assigned to or created.

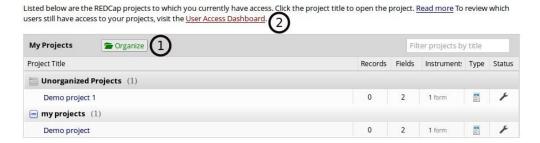

- 1. Organise You can organise your projects by allocating them a folder.
- 2. The User Access Dashboard If you have access to manage user roles this can assist you in the management of users assigned to your project.